## 2.76 - Ocak 2022

Tiger 3 2.76 sürümünde yapılan yenilikler aşağıdaki şekildedir:

## Sürümde Yer Alan Yenilikler

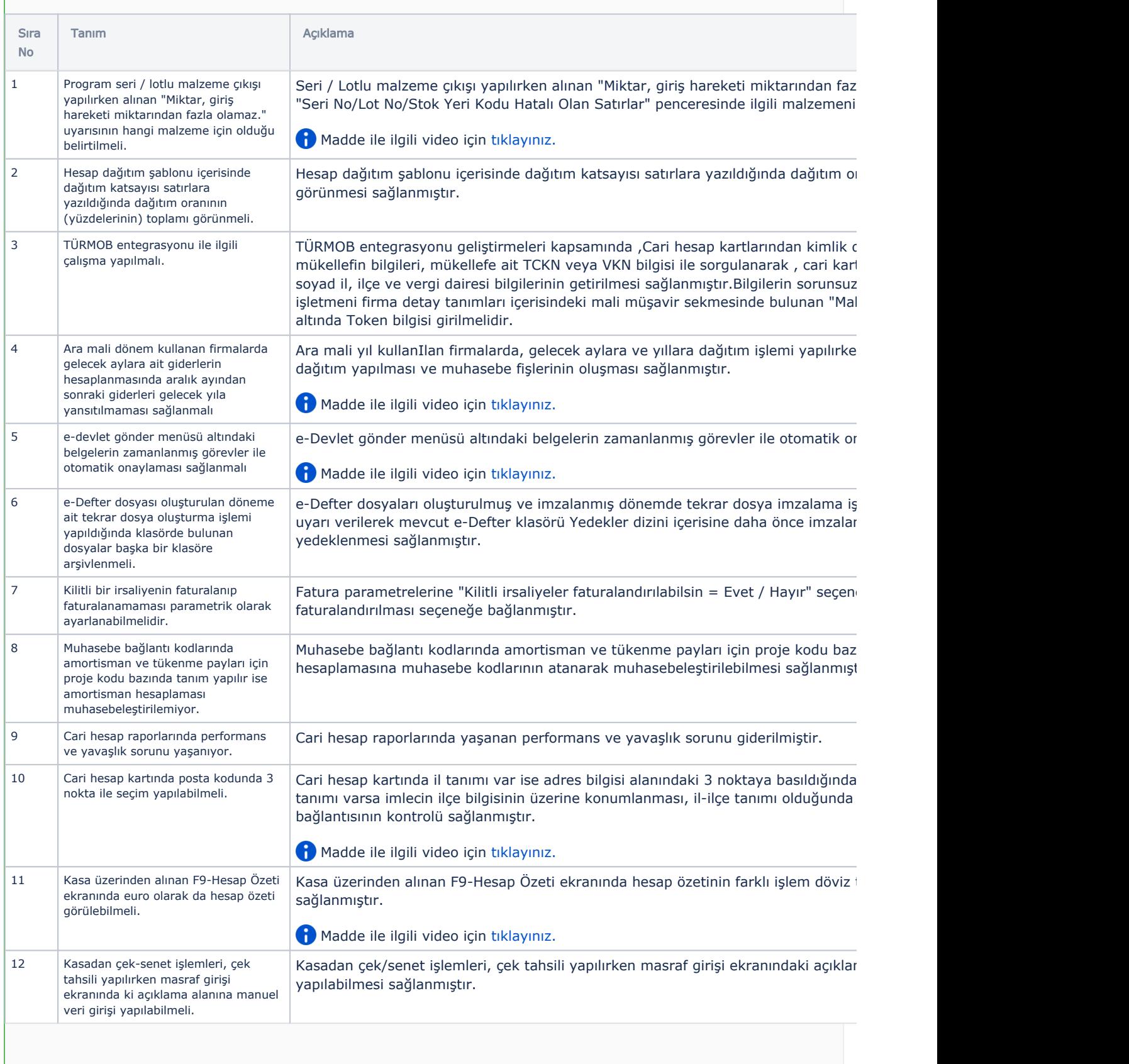

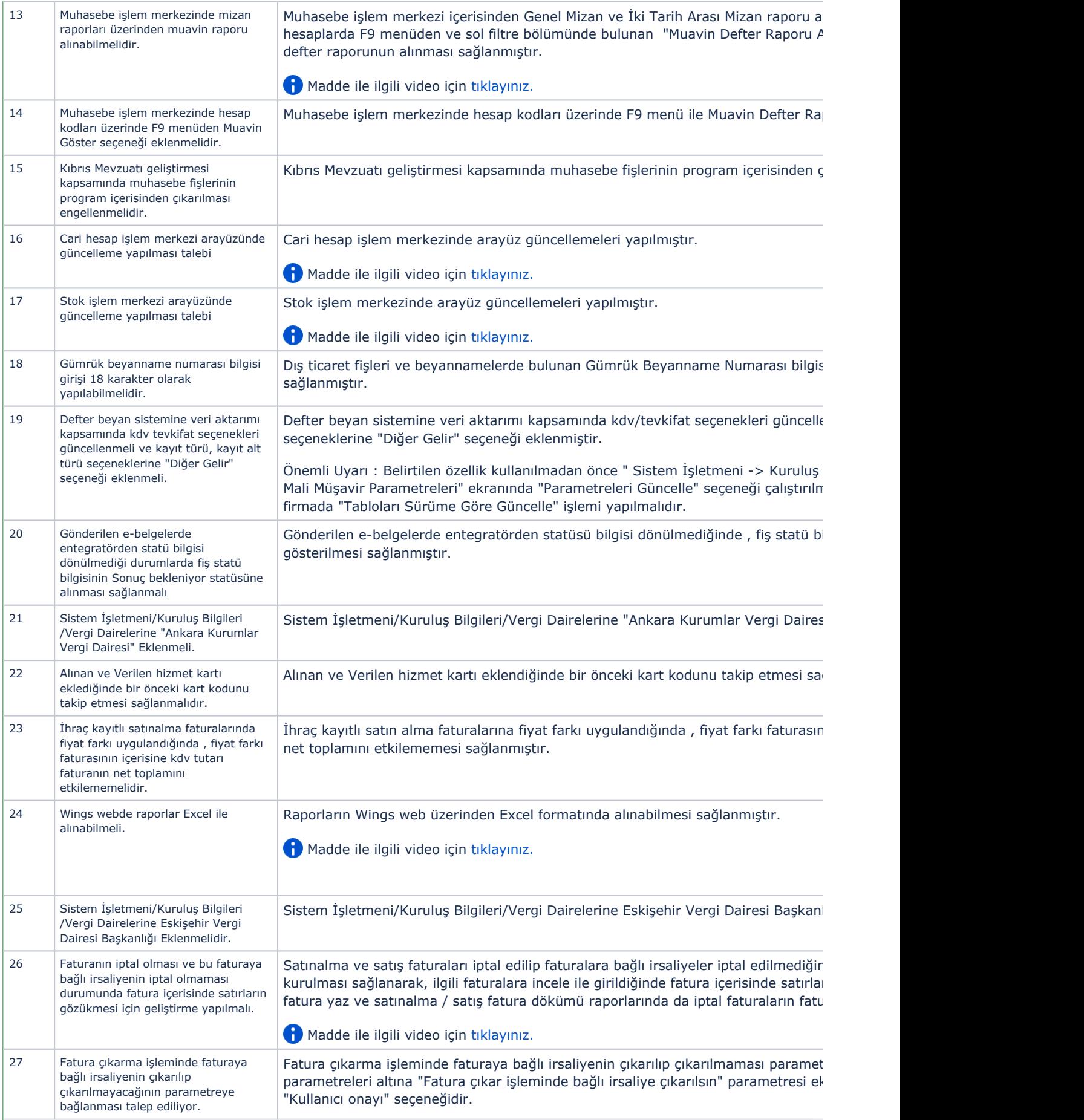

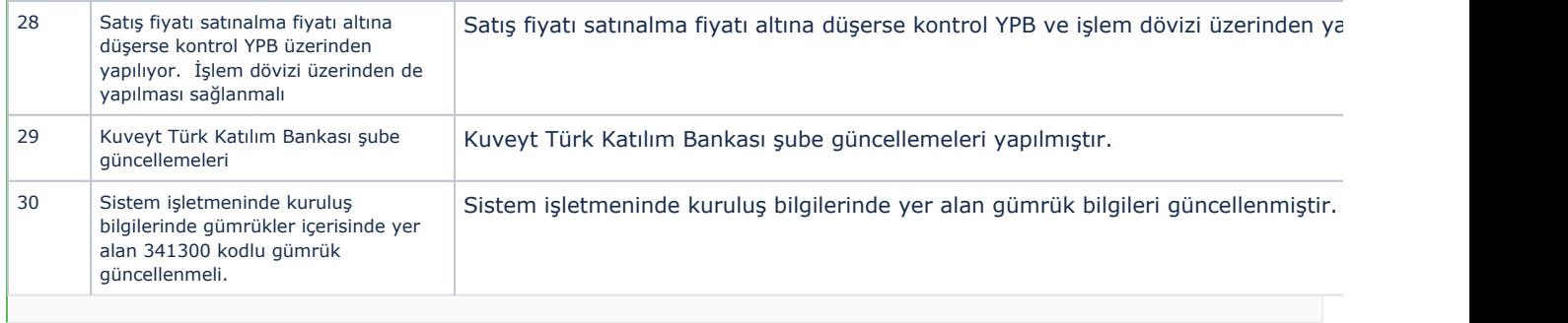

## Sürümde Yer Alan İyileştirmeler

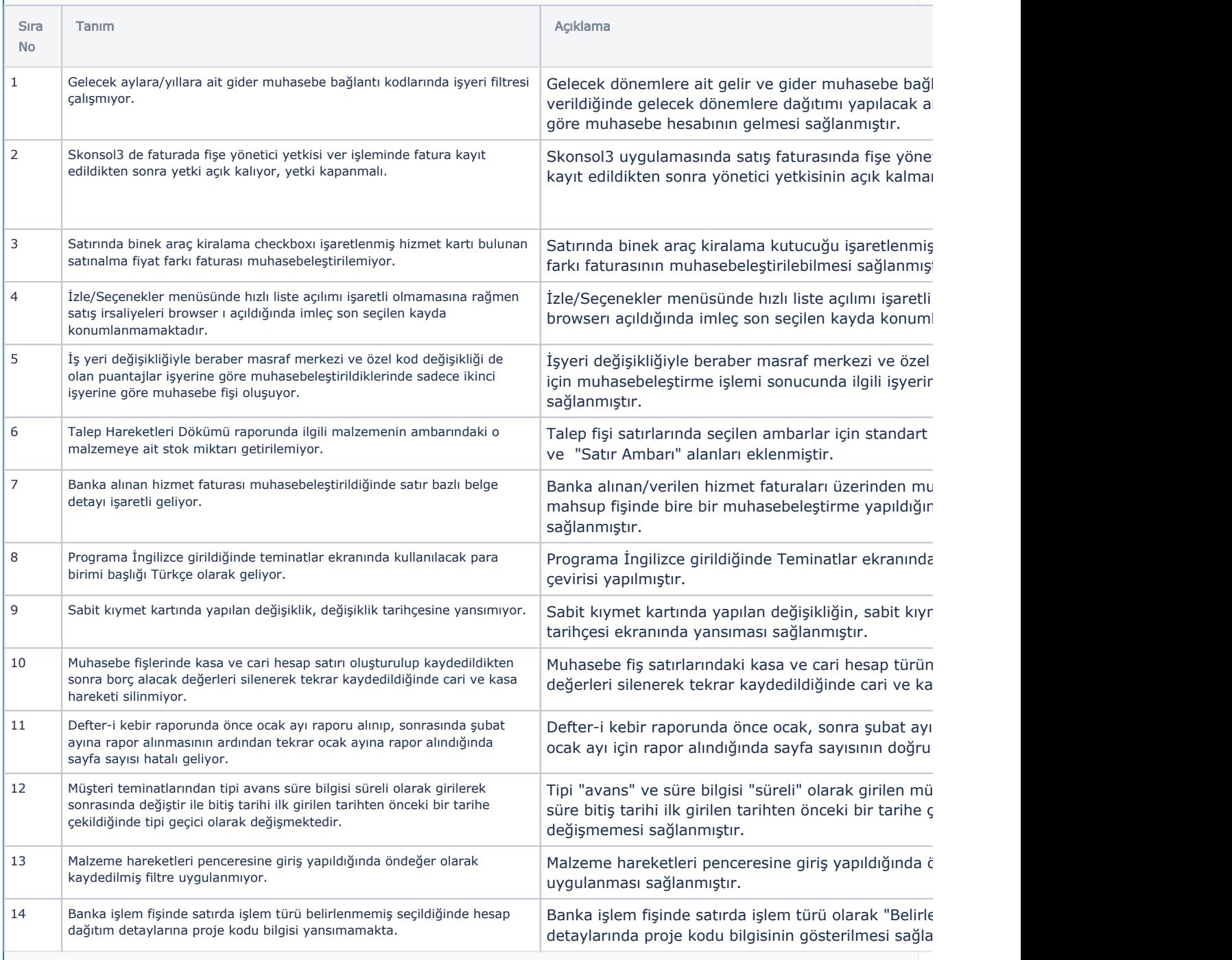

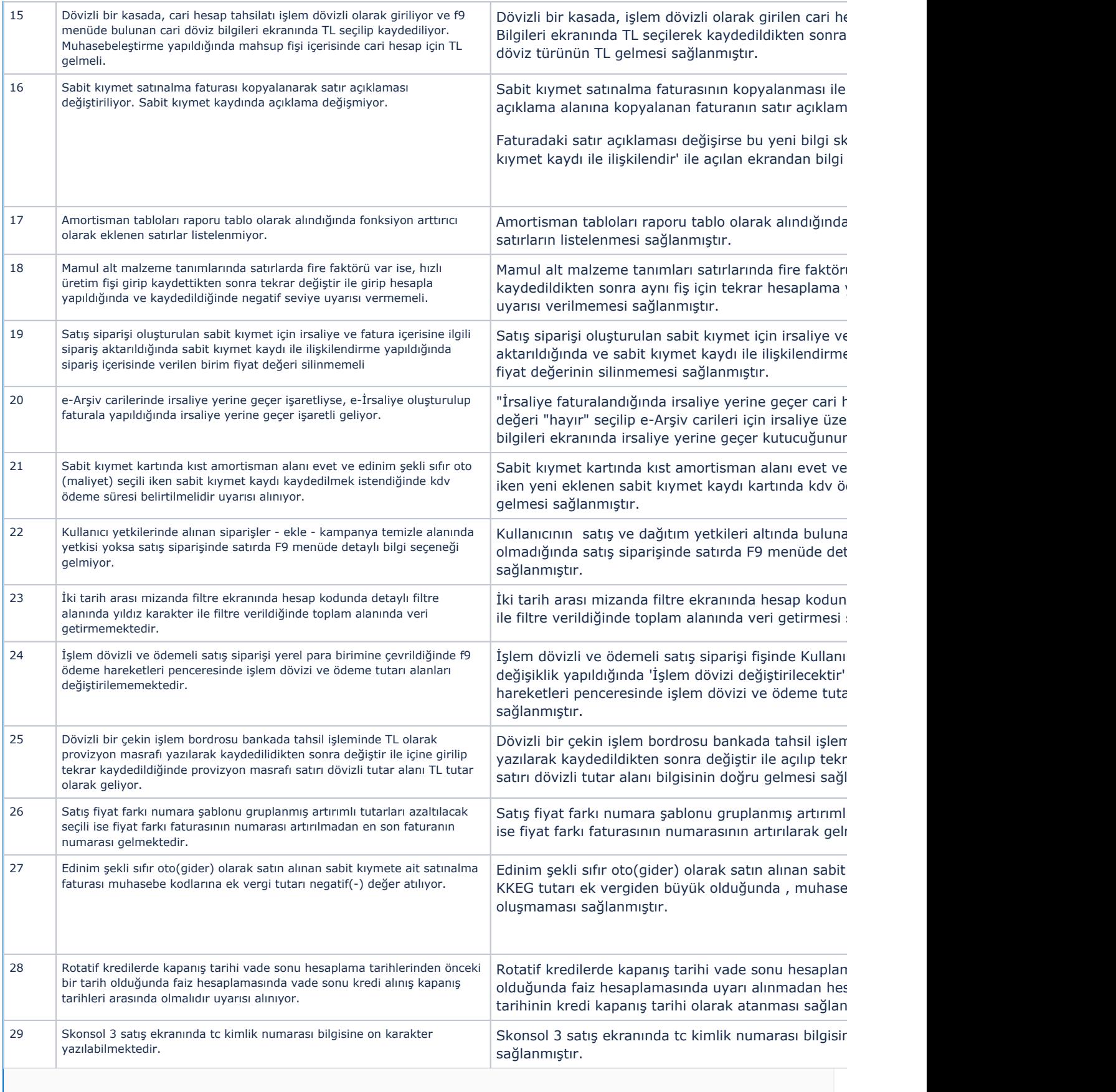

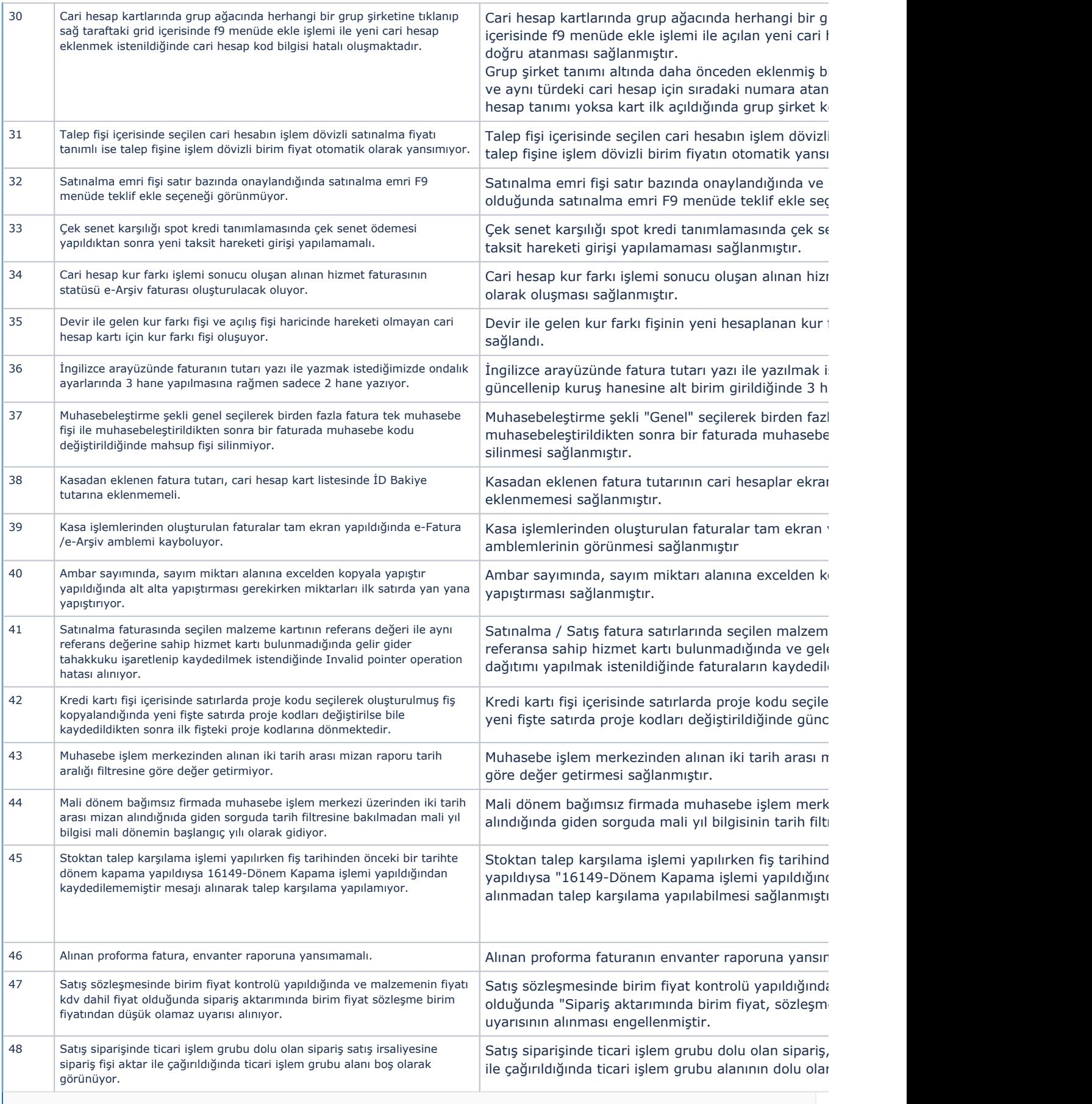

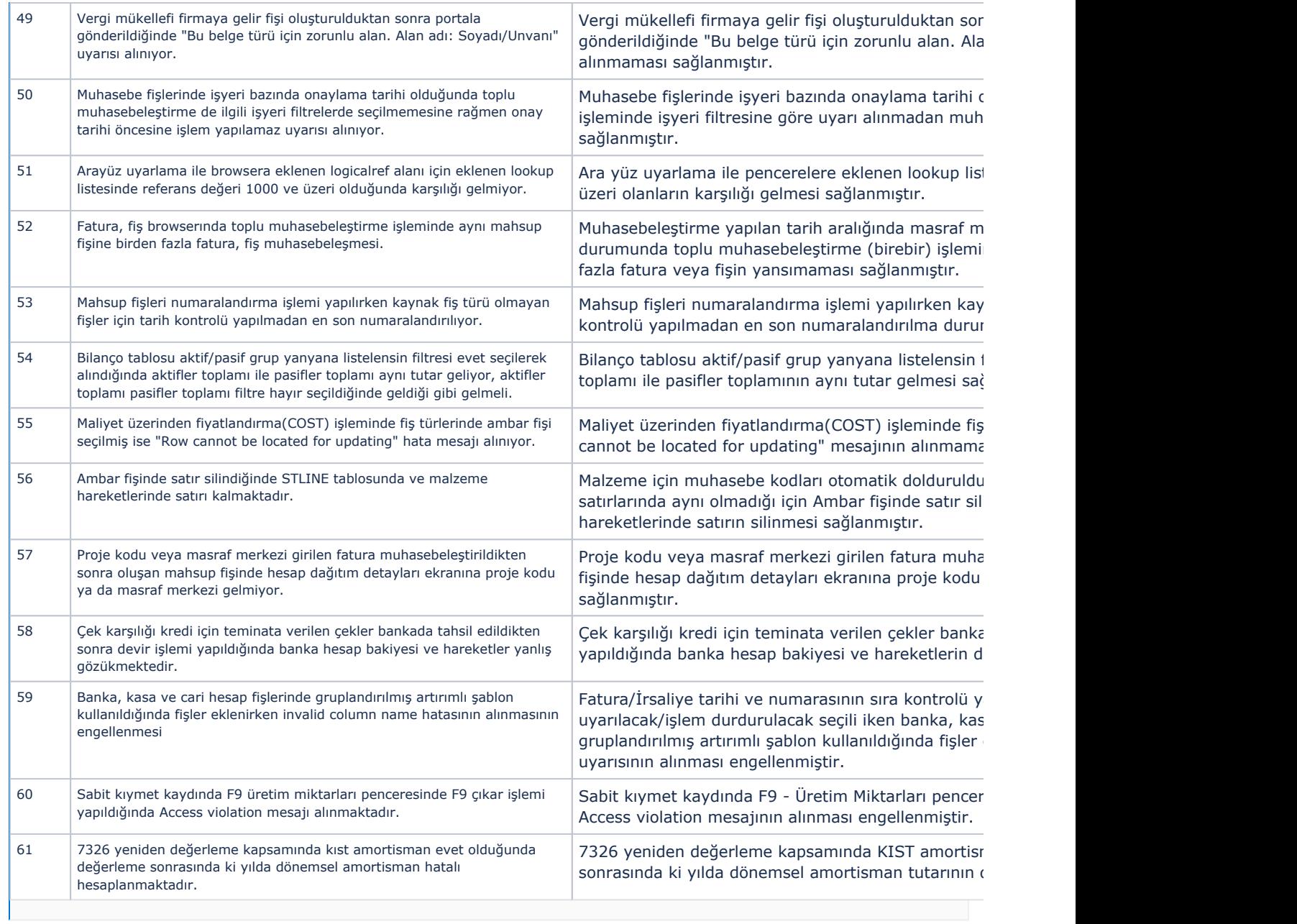